## **Create An Account And Purchase An Exam Seat For The Illinois CNA Exam**

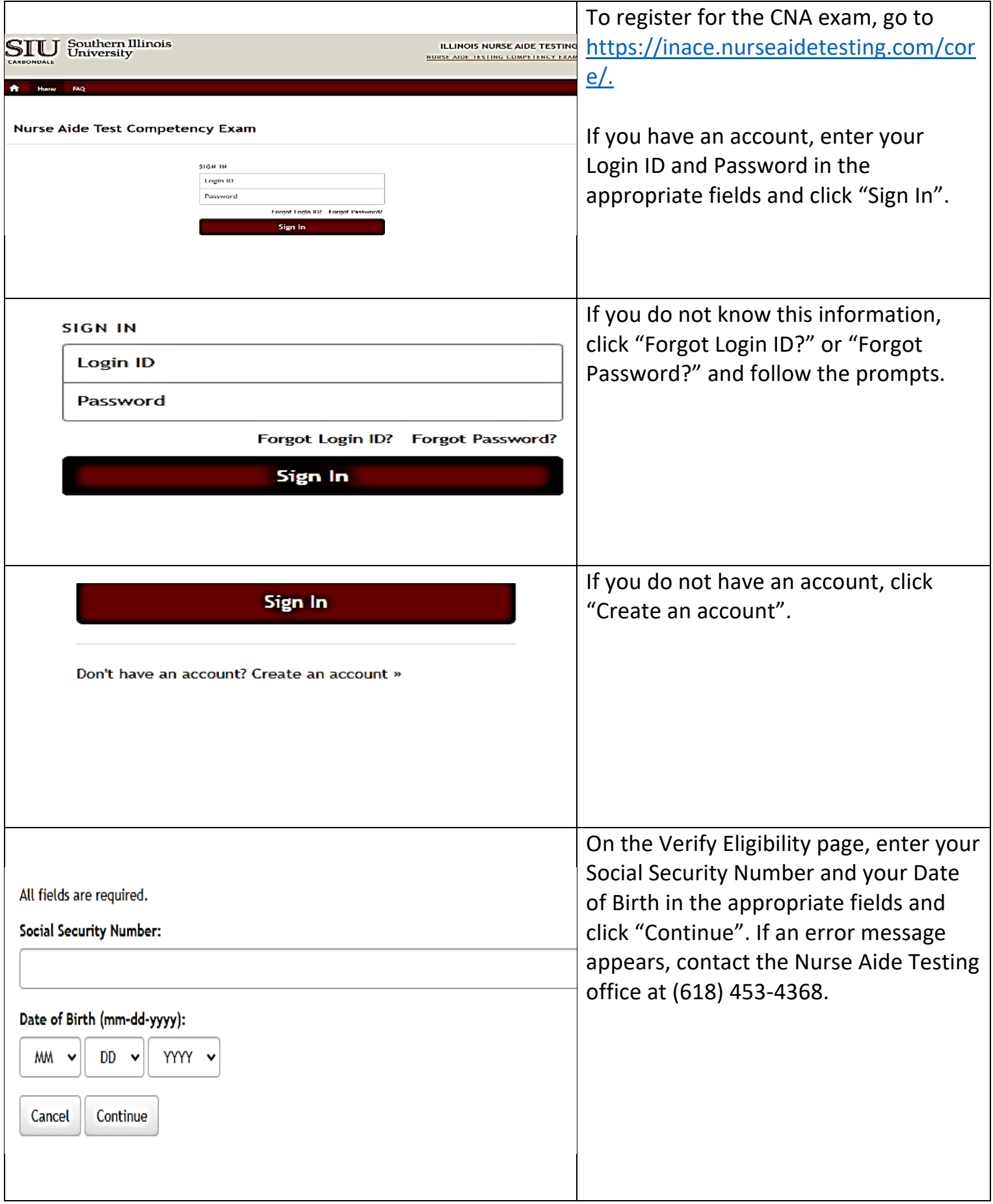

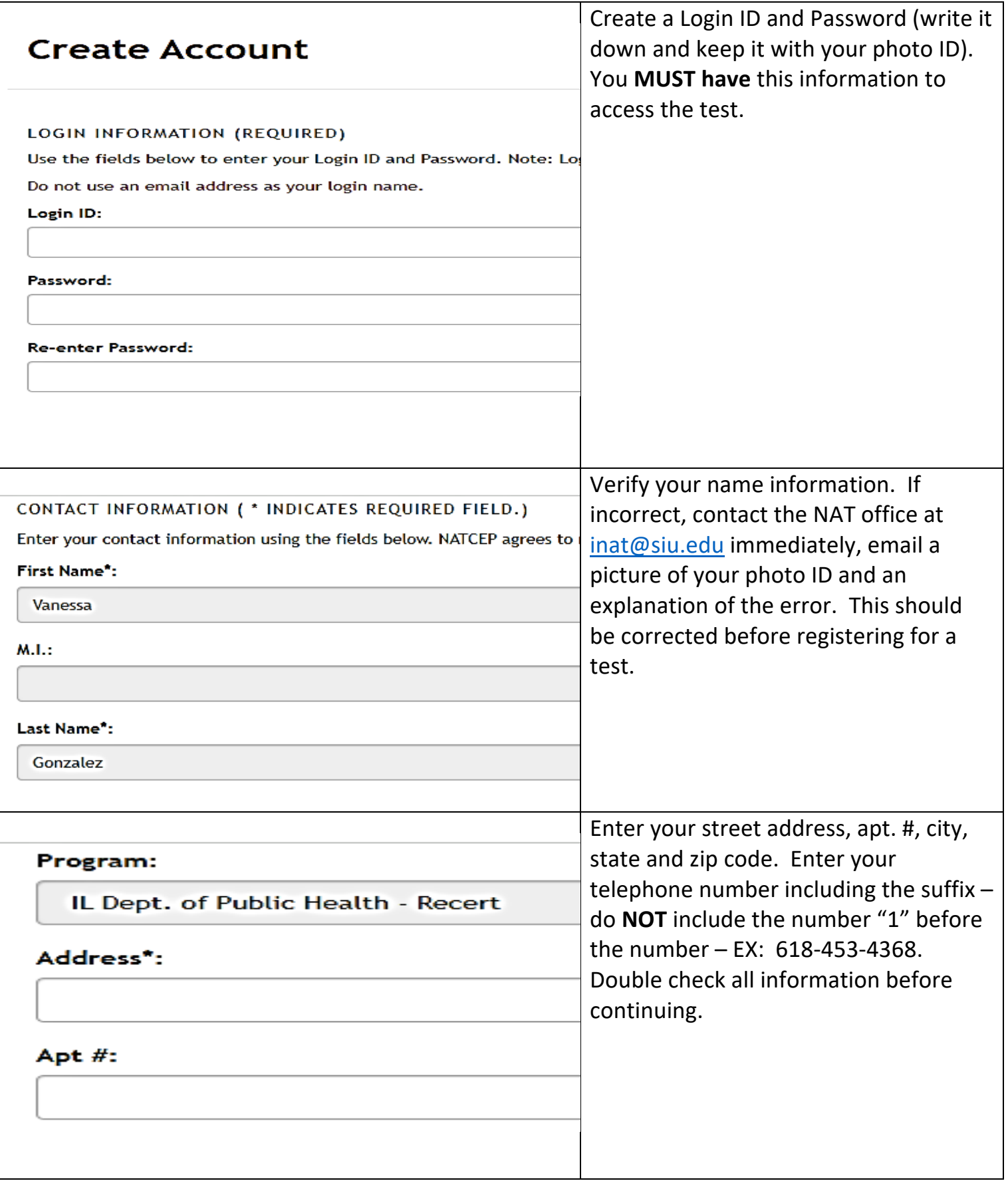

 $\mathsf{l}$ 

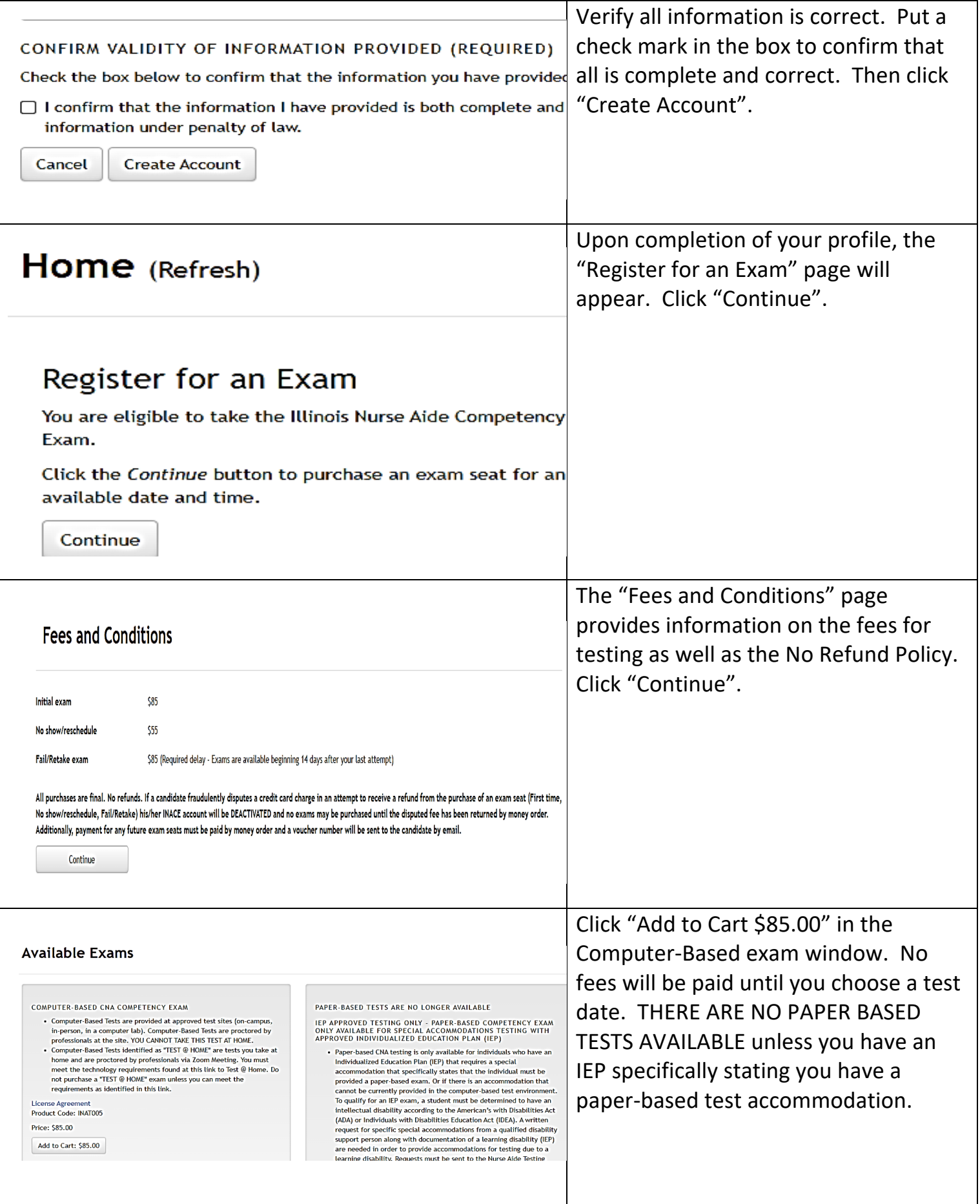

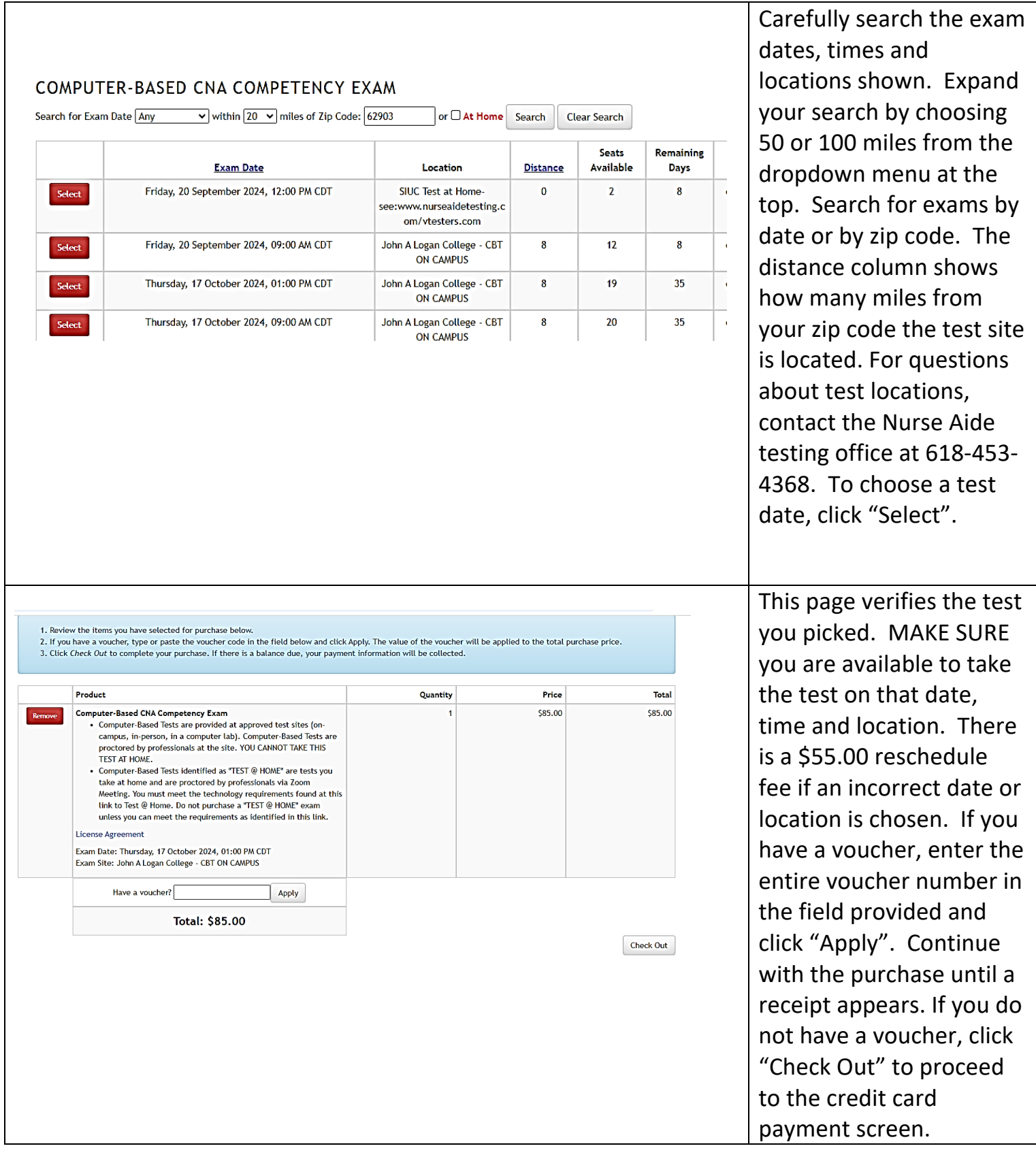

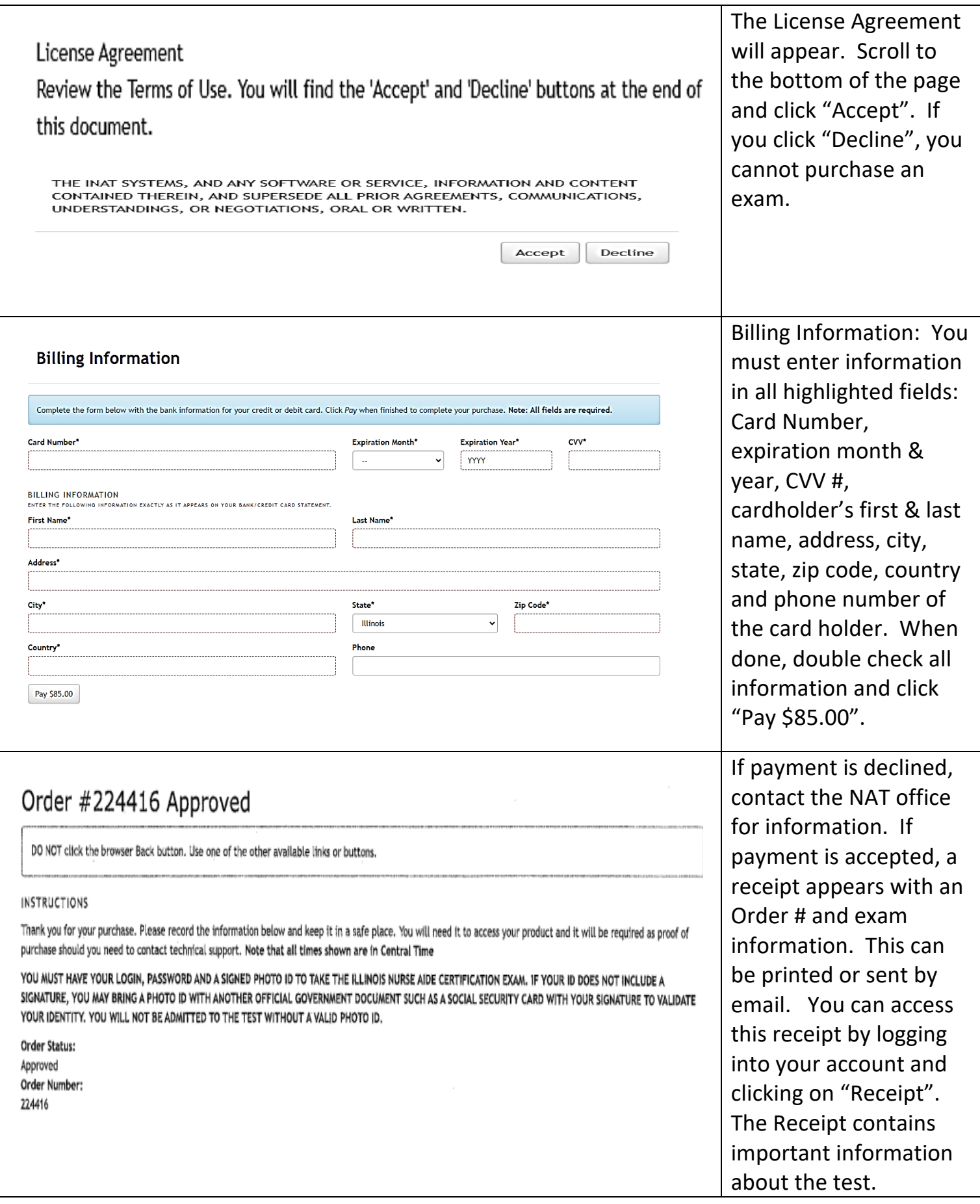

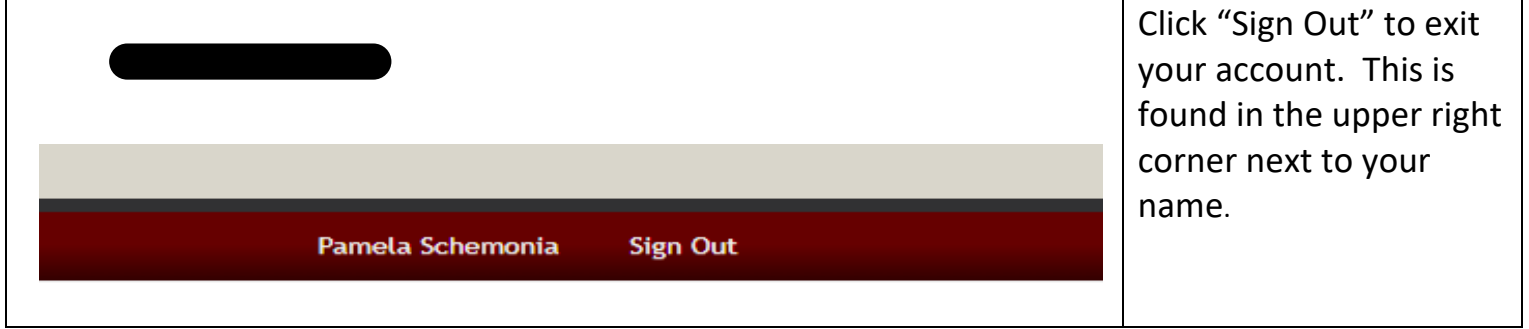